## Package 'Flury'

February 19, 2015

Type Package Version 0.1-3 Title Data Sets from Flury, 1997 Requires MASS Date 2007-10-08 Author Bernard Flury Maintainer Paul Hewson <paul.hewson@plymouth.ac.uk> Description Contains data sets from Bernard Flury (1997) A First Course in Multivariate Statistics, Springer NY License GPL  $(>= 2)$ Repository CRAN Date/Publication 2012-10-29 08:57:04

NeedsCompilation no

## R topics documented:

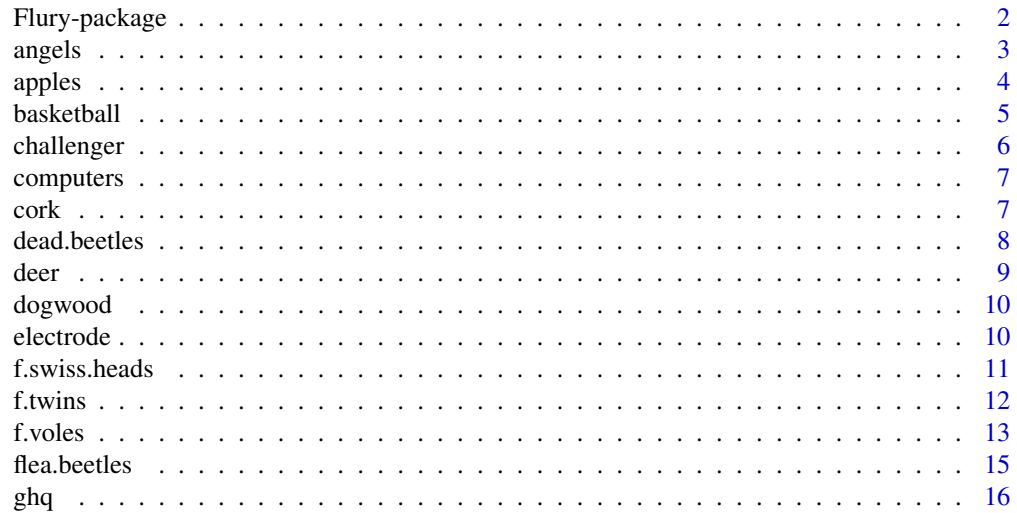

<span id="page-1-0"></span>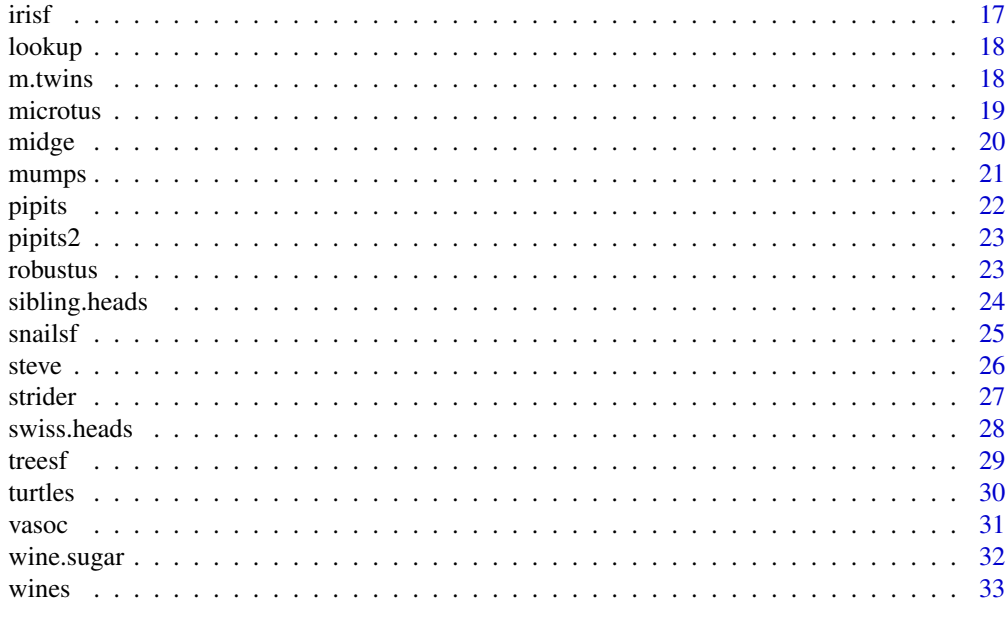

#### **Index** [35](#page-34-0)

Flury-package *Data sets from Flury (1997)*

## Description

This package contains all the datasets included in Flury (1997), and is intended to support use of the book when teaching with R.

## Details

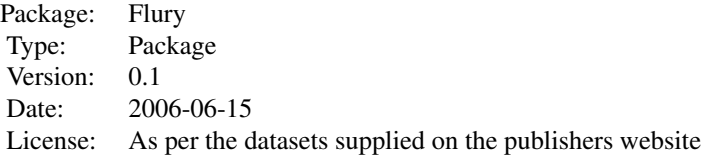

## Author(s)

Bernard Flury

Maintainer: Paul Hewson <paul.hewson@plymouth.ac.uk>

#### <span id="page-2-0"></span>angels 3

## References

Flury (1997) *A First Course in Multivariate Statistics* New York: Springer ISBN 0-387-98206-X

#### See Also

lookup cross references the tables in the book with the R object names

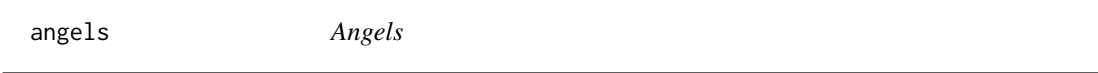

## Description

Frequency table of the wing length of 130 angels from species Angelus angelus and Angelus diabolicus

## Usage

data(angels)

## Format

A data frame derived from a frequency table with 10 cells derived from 130 angels

Wing.Length Wing length (mm - miracle metres)

Frequency Count

## Details

Rather than supply raw data, the original authors only provide information in ten intervals

#### Source

Oses, M. and J.Paul (1997) "Morphometric discrimination between two species of angels and estimation of their relative frequency" J.Celest.Morph. 1011:747-767

## References

Flury, B.D. (1997) "A First Course in Multivariate Statistics", Springer NY

```
data(angels)
## Not run:
plot(angels, type = "l")
## End(Not run)
```
<span id="page-3-0"></span>

Growth and size measurements on eight apple trees of each of six different rootstocks.

## Usage

data(apples)

## Format

A data frame with 48 observations on the following 5 variables.

Rootstock a factor with levels 1 2 3 4 5 6

Girth.4 Trunk girth at 4 years (10cm)

Growth.4 Extension growth at 4 years (m)

Girth.15 Trunk girth at 15 years (10cm)

Weight.15 Weight of tree above ground at 15 years (1000 pounds)

## Source

Andrews D.F. and A.M Herzberg (1985) *Data* New York:Springer

## References

Flury, B.D. (1997) *A First Course in Multivariate Statistics*, New York: Springer

```
data(apples)
## Not run:
pairs(apples[,-1],
 lower.panel = function(x, y){ points(x, y,
 pch = unclass(apples[,1]),
  col = as.numeric(\text{apples}[,1])),
  main = "Pairwise scatter plots for apple rootstocks")
## End(Not run)
```
<span id="page-4-0"></span>

An experiment conducted on April 18th 1996 at Bryan Park, Bloomington, Indiana. These data record the number of successes within six attempts to hit a basketball from the distance recorded

## Usage

data(basketball)

## Format

'basketball' is a data frame with 20 observations on the following 5 variables.

Distance Distance from the hoop (feet)

Steve Steve's score

Andy Andy's Score

Chris Chris' Score

Bernard Bernard's Score (attempts abandoned after 10 feet)

## Details

Further details on the experiment are given in Flury (1997), Table 7.5.4 (page 532)

#### Source

Flury, B.D. (1997) "A First Course in Multivariate Statistics", Springer NY

```
data(basketball)
## Not run:
bb <- glm(cbind(Andy, 6-Andy) ~ sqrt(Distance),
family = binomial, data = basketball)
with(basketball, (plot(Distance, Andy/6, main = "Andy's Success Rate") ))
lines(basketball$Distance, predict(bb, type = "response"))
## End(Not run)
```
<span id="page-5-0"></span>

These record the number of rocket booster 'O' rings seen to be damaged on each previous shuttle flight prior to the Challenger disaster of 20th January 1986

#### Usage

data(challenger)

## Format

'challenger' is a data frame with 23 observations on the following 2 variables.

Temp Ambient temperature (Fahrenheit) at launch time

Damage Number of damaged 'O' rings (out of a total of 6)

## Source

Chatterjee, S., M.S. Handcock abd J.S. Simonoff (1995) *A Casebook for a First Course in Statistics and Data Analysis* New York: Wiley

## References

Flury, B.D. (1997) *A First Course in Multivariate Statistics*, New York: Springer

```
data(challenger)
## Not run:
ch <- glm(cbind(Damage, 6-Damage) ~ Temp, family = binomial, data = challenger)
with(challenger, plot(Temp, Damage/6))
lines(challenger$Temp, predict(ch, type = "response") )
abline(v=32, col = "red", lwd = 2)## temp when challenger launched
## End(Not run)
```
<span id="page-6-0"></span>

These data give the repair times of N=14 computers.

## Usage

```
data(computers)
```
## Format

A data frame with 14 observations on the following 2 variables.

Units The number of parts requiring replacement

Minutes Time taken to repair the computer (minutes)

## Source

Chatterjee, S. and B. Price (1977) *Regression Analysis by Example* New York: Wiley

## References

Flury, B.D. (1997) *A First Course in Multivariate Statistics*, New York: Springer

## Examples

```
data(computers)
## Not run:
plot(computers, main = "Computer repair data")
## End(Not run)
```
cork *Directional Cork deposit data*

## Description

Cork deposits on North, East, West and South of 28 cork trees.

## Usage

data(cork)

#### Format

A data frame 28 observations on cork deposits from the North, East, South and West.

North Deposit on North of tree (mm)

East Eastern deposit (mm)

South Southern deposit (mm)

West Western deposit (mm)

## Source

Rao, C.R. (1948) "Tests of significance in multivariate analysis" *Biometrika* 35:58-79

#### References

Flury, B.D. (1997) *A First Course in Multivariate Statistics*, New York: Springer

## Examples

data(cork) ## Not run: pairs(cork) ## End(Not run)

dead.beetles *Beetle mortality data*

## Description

Beetle mortality data follwoing exposure to insecticide.

#### Usage

data(dead.beetles)

## Format

A data frame with 8 observations on the following 3 variables.

Dose log[10] CS[2]mf/l

tested Number of beetles tested

died Number of beetles killed

#### Source

Bliss, C.J. (1975) The calculation of the dosage-mortality curve *Annals of Applied Biology* 22:134- 167

<span id="page-7-0"></span>

<span id="page-8-0"></span>deer 99 was deep and the state of the state of the state of the state of the state of the state of the state of the state of the state of the state of the state of the state of the state of the state of the state of the st

#### References

Flury, B.D. (1997) *A First Course in Multivariate Statistics*, New York: Springer

## Examples

```
data(dead.beetles)
## Not run:
with(dead.beetles, plot(Dose, died / tested))
dead.glm <- glm(cbind(died, tested-died) ~ Dose, family = binomial, data = dead.beetles)
lines(dead.beetles$Dose, predict(dead.glm, type = "response"))
## End(Not run)
```
deer *Giant deer premolars*

#### Description

Breadth of the lower left second premolar of the giant deer (*Megaloceros pachyoseus*)

#### Usage

data(deer)

#### Format

'deer' is a vector with 39 observations on the lower left second premolar of the giant deer

#### Source

Dong, Z. (1996) Looking into Peking Man's subsistence - a taphonomic analysis of the middle pleistocene *Homo erectus* site in China. Unpublished PhD thesis, Department of Anthropology, Indiana University

## References

Flury, B.D. (1997) *A First Course in Multivariate Statistics*, New York: Springer

```
data(deer)
## Not run:
hist(deer, breaks = 10, main = "Deer lower left 2nd premolar")
## End(Not run)
```
<span id="page-9-0"></span>

Data collected on flowering dogwood trees collected in 39 equally sized plots in Hoosier National Forest in Southern Indiana. The total number of trees, the number flowering and the aspect (direction of slope) of the plot were recorded.

#### Usage

data(dogwood)

## Format

'dogwood' is a data frame with observations from 39 plots on the following 3 variables.

Aspect Orientation of the plot, i.e. direction of steepest descent, in degrees clockwise from North

Total.Trees Total number of trees in the plot

Flowering.Trees Number of flowering dogwood trees in the plot

### Source

Data courtesy of K. Dorman and D.Whitehead, Indiana University Department of Biology

## References

Flury, B.D. (1997) *A First Course in Multivariate Statistics*, New York: Springer

#### Examples

data(dogwood)

electrode *Electrode Manufacture*

## Description

Comparison of eletrode measurements from two machines

#### Usage

data(electrode)

#### <span id="page-10-0"></span>f.swiss.heads 11

## Format

A data frame with 100 observations, 50 from each machine, on the following 5 variables.

Machine a factor with levels 1 2

- X1 Total diameter
- X2 Probe diameter
- X3 Total height
- X4 Basal height
- X5 Internal diameter

#### Details

See Figure 5.3.3 in Flury 1997, or the orginal figure 7.20 in Flury and Riedwyl for a better explaination of the five measurements. The actual data presented are linear transformations of the original variables (for reasons of commercial confidentiality).

## Source

Flury, B. and H. Riedwyl (1988) *Multivariate Statistics: A practical approach*. London: Chapman and Hall

## References

Flury, B.D. (1997) *A First Course in Multivariate Statistics* New York: Springer

#### Examples

```
data(electrode)
## Not run: pairs(apply(electrode[,-1], 2, jitter, 2),
   lower.panel = function(x, y){ points(x, y),
   pch = unclass(electrode[,1]),
   col = as.numeric(electrode[, 1])),
   main = "Pairwise scatter plots for Electrode data")
## End(Not run)
```
f.swiss.heads *Female Swiss Heads*

## Description

Six measurements on heads of female swiss soldiers.

#### Usage

data(f.swiss.heads)

#### <span id="page-11-0"></span>12 f.twins

## Format

A data frame with 59 observations on the following 6 variables.

MFB a numeric vector, minimum frontal breadth

BAM a numeric vector, breadth of angulus mandibulae

TFH a numeric vector, true facial height

LGAN a numeric vector, length from glabella to apex nasi

LTN a numeric vector, length from tragion to nasion

LTG a numeric vector, length from tragion to gnathion

## Details

These data correspond to those reported in siwss.heads, except that here we have data for 59 females.

#### Source

Flury, B.D. and H. Riedwyl (1988) *Multivariate Statistics; A Practical Approach* London: Chapman and Hall

## References

Flury, B.D. (1997) *A First Course in Multivariate Statistics* New York: Springer

#### Examples

```
data(f.swiss.heads)
## Not run: pairs(f.swiss.heads)
cor(f.swiss.heads) ## how do we compare this with:
cor(swiss.heads)
## End(Not run)
```
f.twins *Female Twins*

## Description

Anthropometric data collected in the 1950's for 36 mono- and 43 dizygotic female twins. See also m.twins

## Usage

data(m.twins)

#### <span id="page-12-0"></span>f. voles 13

## Format

A data frame with 89 observations on the 6 variables and a factor indicating whether the twins are mono- or di-zygotic.

Type a factor with levels monozygotic dizygotic

- STA1 Stature of first twin (cm)
- HIP1 Hip width of first twin (cm)
- CHE1 Chest circumference of first twin (cm)
- STA2 Stature of second twin (cm)
- HIP2 Hip width of second twin (cm)
- CHE2 Chest circumference of second twin (cm)

## Source

Data courtesy of the Institute of Anthropology, University of Hamburg

#### References

Flury, B.D. (1997) *A First Course in Multivariate Statistics*, New York: Springer

#### Examples

```
data(f.twins)
## Not run: pairs(f.twins[,-1],
 lower.panel = function(x, y){ points(x, y),
 pch = unclass(f.twins[,1]),
 col = as.numeric(f.twins[,1])),
 main = "Pairwise scatter plots for male twins")
## End(Not run)
```
f.voles *Female vole data*

## Description

Data on measurements from females of two species of voles, Microtus californicus and M. ochrogaster

## Usage

data(f.voles)

## Format

A data frame with 86 observations with a factor denoting the species and a further seven variables describing various measurements in units of 0.1mm.

Species a factor with levels californicus ochrogaster

Age Age in Days

- L2.Condylo Condylo incisive length
- L9.Inc.Foramen Incisive foramen length
- L7.Alveolar Alveolar length of upper molar tooth row
- B3.Zyg Zygomatic width
- B4.Interorbital Interoribital width
- H1.Skull Skull height

## Details

The letter-number at the start of the variable name refers to the variable names used by the authors in the original publication.

## Source

Airoldi, J.-P. and R.S. Hoffmann (1984) "Age variation in volves (Microtus californicus, M. ochrogaster) and its significance for systematic studies" Occasional papers of the Museum of Natural History, University of Kansas, Lawrence KS 111:1-45

## References

Flury, B.D. (1997) *A First Course in Multivariate Statistics*, New York: Springer

```
data(f.voles)
## Not run: pairs(f.voles[,-1],
   lower.panel = function(x, y){ points(x, y),
   pch = unclass(f.voles[,1]),
   col = as.numeric(f.voles[, 1])),
   main = "Pairwise scatter plots for Female vole data")
## End(Not run)
```
<span id="page-14-0"></span>

Two species of flea beetle (Haltica oleracea, H. carduourum), with 4 body measurements

## Usage

data(flea.beetles)

#### Format

A data frame with 39 observations; 19 from Haltica oleracea and 20 from H. carduourum (denoted by a factor) and four measurements.

Species a factor with levels oleracea carduorum

TG Distange of the Transverse Groove to the posterior border of the prothorax (microns)

Elytra Length of the Elytra (in units of 0.01mm)

Second.Antenna Length of the second antennal joint (microns)

Third.Antenna Length of the third antennal joint (microns)

## Source

Lubischew, A.A. (1962) "On the use of discriminant functions in taxonomy". *Biometrics* 18:455- 477

## References

Flury, B.D. (1997) *A First Course in Multivariate Statistics*, New York: Springer

## Examples

```
data(flea.beetles)
## Not run: pairs(flea.beetles[,-1],
 lower.panel = function(x, y){ points(x, y),
 pch = unclass(flea.beetles[,1]),
 col = unclass(flea.beetles[, 1])},
 main = "Pairwise scatter plots for Lubischew's Flea Beetle data")
```
## End(Not run)

Tabulated data on the number of patients requiring psychiatric treatment.

#### Usage

data(ghq)

## Format

'ghq' is a data frame tabulating N= 120 patients according to their gender and GHQ (general health questionnaire) score. There are 17 different combinations of gender and GHQ score, for each combination the number of patients and the number requiring psychiatric treatment are reported.

Gender a factor with levels Male Female

GHQ Score on the Generalised Heath Questionnarie

Number Number of patients in that combination

PsychiatricT Number of patients in that combinations requiring psychiatric treatment

## Source

Silvapulle, M.J. (1981) "On the existence of maximum likelihood estimators for the binomial response model" *Journal of the Royal Statisical Society Series B* 43:310-313

#### References

Flury, B.D. (1997) *A First Course in Multivariate Statistics*, New York: Springer

#### Examples

data(ghq)

<span id="page-15-0"></span>

<span id="page-16-0"></span>This famous (Fisher's or Anderson's) iris data set gives the measurements in centimeters of the variables sepal length and width and petal length and width, respectively, for 50 flowers from each of 3 species: "Iris setosa", "I. versicolor", and "I. virginica".

#### Usage

data(irisf)

## Format

'irisf' is a data frame with 150 observations with a factor indicating the species and four quantitative variables:

Species a factor with levels setosa versicolor virginica

Sepal.Length Sepal length

Sepal.Width Sepal width

Petal.Length Petal length

Petal.Width Petal width

## Source

Fisher, R. A. (1936) "The use of multiple measurements in taxonomic problems". *Annals of Eugenics*, 7:179-188.

Anderson, E (1935) "The irises of the Gaspe Peninsula", *Bulletin of the American Iris Society*, 59:2-5

## References

Flury, B.D. (1997) *A First Course in Multivariate Statistics*, New York: Springer

## See Also

'iris' in datasets, which is presents the same data, but with the species as the fifth column rather than the first

```
data(irisf)
## Not run:
pairs(irisf[,-1])
## End(Not run)
```
<span id="page-17-0"></span>

This cross references the data objects and the tables in Flury (1997)

#### Usage

data(lookup)

## Format

A data frame with 33 observations on the following variable.

Data.Name R data object name

## References

Flury, B.D. (1997) *A First Course in Multivariate Statistics*, New York: Springer

## Examples

data(lookup) ## Not run: lookup

m.twins *Male Twins*

#### Description

Anthropometric data collected in the 1950's for 49 monozygotic and 40 dizygotic male twins. See also female twins (f.twins) .

#### Usage

data(m.twins)

## Format

A data frame with 89 observations on the 6 variables and a factor indicating whether the twins are mono- or di-zygotic.

Type a factor with levels monozygotic dizygotic

- STA1 Stature of first twin (cm)
- HIP1 Hip width of first twin (cm)

#### <span id="page-18-0"></span>microtus and the contract of the contract of the contract of the contract of the contract of the contract of the contract of the contract of the contract of the contract of the contract of the contract of the contract of t

- CHE1 Chest circumference of first twin (cm)
- STA2 Stature of second twin (cm)
- HIP2 Hip width of second twin (cm)
- CHE2 Chest circumference of second twin (cm)

## Source

Data courtesy of the Institute of Anthropology, University of Hamburg

#### References

Flury, B.D. (1997) *A First Course in Multivariate Statistics*, New York: Springer

#### Examples

```
data(m.twins)
## Not run:
pairs(m.twins[,-1],
  lower.panel = function(x, y){ points(x, y),
  pch = unclass(m.twins[,1]),
  col = as.numeric(m.twins[,1])},
  main = "Pairwise scatter plots for male twins")
## End(Not run)
```
microtus *Microtus classification (more vole data)*

#### Description

Microtus multiplex and M. subterraneus are difficult to distinguish morphologically. Here we have 43 known multiplex, 46 known subterraneus and a further 199 unidentified species.

#### Usage

data(microtus)

#### Format

A data frame with 288 observations with a factor indicating the species and observations on a further 8 variables.

Group a factor with levels multiplex subterraneus unknown

M1Left Width of upper left molar 1 (0.001mm)

M2Left Width of upper left molar 2 (0.001mm)

M3Left Width of upper left molar 3 (0.001mm)

Foramen Length of incisive foramen (0.001mm)

<span id="page-19-0"></span>Pbone Length of palatal bone (0.001mm)

Length Condylo incisive length or skull length (0.01mm)

Height Skull height above bullae (0.01mm)

Rostrum Skull width across rostrum (0.01mm)

#### Details

89 species have been identified by means of chromosomal analysis.

#### Source

Airoldi, J.-P., B. Flury, M. Salvioni (1996) dQuoteDiscrimination between two species of Microtus using both classified and unclassified observations *Journal of Theoretical Biology* 177:247-262

## References

Flury, B.D. (1997) *A First Course in Multivariate Statistics*, New York: Springer

#### Examples

```
data(microtus)
## Not run: pairs(microtus[,-1],
   lower.panel = function(x, y){ points(x, y),
   pch = unclass(microtus[,1]),
   col = as.numeric(microtus[,1])),
   main = "Pairwise scatter plots for Microtus data")
## End(Not run)
```
midge *Midge Data*

#### Description

Data on the Antenna length and Wing length of two species of Midge

#### Usage

```
data(midge)
```
#### Format

A data frame with 15 observations on the following 3 variables.

Species a factor with levels Af (Amerohelea fasciata) Apf (A. pseudofasciata)

Ant.Length a numeric vector, Antenna length (mm)

Wing.Length a numeric vector, Wing length (mm)

#### <span id="page-20-0"></span>mumps 21

## Details

These data concern two newly discovered species of American predaceous midges. Interest surrounds the possibility of classifying these two species based on external measurements alone. Two possible measures are recorded here.

#### Source

Grogan, W.L, and W.W. Wirth (1981) "A new American genus of predaceous midges related to Palpomyia and Bezzia (Diptera: Ceratopogonidae)" *Proceedings of the Biological Society of Washington* 94:1279-1305

#### References

Flury, B.D. (1997) *A First Course in Multivariate Statistics*, Springer NY

#### Examples

```
data(midge)
## Not run:
with(midge, plot(Ant.Length, Wing.Length,
col = as.numeric(Species), pch = 16, main = "Scatterplot of midge data"))
legend("bottomright", pch = 16, col = c(1,2), legend = c("Af", "Apf"))
## End(Not run)
```
mumps *Mumps antibodies*

#### Description

Data have been collected on the anti-mumps antibody level in N=385 unvaccinated children aged 14.

#### Usage

data(mumps)

## Format

'mumps' is a vector with 385 observations on children age 14 recording the log concentration of anti-mumps antibodies.

## Source

Data courtesy of Dr. B. Neuenschwander, Swiss Federal Office of Public Health, Division of Epidemiology, 3097 Liebefeld, Switzerland

## References

Flury, B.D. (1997) *A First Course in Multivariate Statistics* New York: Springer

#### Examples

```
data(mumps)
## Not run: hist(mumps, breaks = 26,
 main = "Mumps antibody concentration", xlab = "Log antibody concentration" )
## End(Not run)
```
pipits *Wing length of Water Pipits*

## Description

Measurements of Wing Length for N=381 Water Pipits (*Anthus spinoletta*).

#### Usage

data(pipits)

## Format

A data frame with 17 observations summarising the frequency of wing lengths of 381 Water Pipits.

Wing.Length Wing Length (mm)

Frequency Frequency observed

## Source

Flury, B.D., J.-P. Airoldi and J.-P. Biber (1992) "Gender identification of water pipits using mixtures of distributions" *Journal of Theoretical Biology* 158:465-480

#### References

Flury, B.D. (1997) *A First Course in Multivariate Statistics*, New York: Springer

```
data(pipits)
## Not run: plot(pipits, type = "l",
main = "Frequency polygon for wing length of water pipits")
## End(Not run)
```
<span id="page-21-0"></span>

<span id="page-22-0"></span>

Measurements of Wing Length for 381 Water Pipits caught at Tour du Valat, France.

#### Usage

data(pipits2)

## Format

'pipits2' is a data frame with 15 observations summarising the frequency of wing lengths of 381 Water Pipits.

Wing.length Wing Length (mm)

Number Frequency observed

#### Source

Flury, B.D., J.-P. Airoldi and J.-P. Biber (1992) "Gender identification of water pipits using mixtures of distributions" *Journal of Theoretical Biology* 158:465-480

## References

Flury, B.D. (1997) *A First Course in Multivariate Statistics*, New York: Springer

## Examples

```
data(pipits2)
## Not run:
plot(pipits2, type = "l")
## End(Not run)
```
robustus *Australopithecus robustus molar size*

## Description

*Australopithecus robustus* are early hominids from Africa. The molar size is assumed to be larger in males than female, these data can therefore be used with a mixture model in a study on sexual dimorphism.

#### Usage

data(robustus)

## Format

'robustus' is a vector with 36 observations on the breadth (mm) of the lower first molar of Australopithecus robustus.

#### Source

Dong, Z. (1996) Looking into Peking Man's subsistence - a taphonomic analysis of the middle pleistocene *Homo erectus* site in China. Unpublished PhD thesis, Department of Anthropology, Indiana University

## References

Flury, B.D. (1997) *A First Course in Multivariate Statistics*, New York: Springer

#### Examples

```
data(robustus)
## Not run:
hist(robustus, breaks =11, main = "Molar breadth")
## End(Not run)
```
sibling.heads *Sibling Heads*

## Description

Skull length and breadth measured on siblings in 25 families

## Usage

data(sibling.heads)

#### Format

A data frame with 25 observations on the following 4 variables.

S1Length Head length of first son

S1Breadth Head breadth of first son

S2Length Head length of second son

S2Breadth Head breadth of second son

<span id="page-23-0"></span>

#### <span id="page-24-0"></span>snailsf 25

## Source

Frets, G.P. (1921) "Heredity of head form in man" *Genetica* 3:193-384

#### References

Flury, B.D. (1997) *A First Course in Multivariate Statistics*, New York: Springer

#### Examples

```
data(sibling.heads)
## Not run:
pairs(sibling.heads)
## End(Not run)
```
snailsf *Aquatic snails hiding behaviour*

#### Description

Three subjsets of aquatic snail (Potamopyrgus antipodarum) were studied. Data were collected on diseased, juvenile and brooding females to assess the influence of infection on the behaviour of the snails. To avoid predation, snails are usually less likely to be found on the tops of rocks during the day.

## Usage

data(snailsf)

#### Format

'snailsf' is a data frame with 27 observations on the following 6 variables.

Infected a factor with levels  $\theta$  (not infected) and 1 (infected)

Juvenile a factor with levels 0 and 1 (juvenile)

Brooding.Female a factor with levels 0 1

Time Time of day, in 24 hour clock notation

Found Number of snails found on the top of a rock

Collected Number of snails collected

## Source

Data courtesy by E.Levri and C.Lively, Indiana University Department of Biology.

## References

Flury, B.D. (1997) *A First Course in Multivariate Statistics*, New York: Springer

#### Examples

```
data(snailsf)
## Not run:
S <- sin(snailsf$Time * pi/12)
C <- cos(snailsf$Time * pi/12)
snail.glm \leq glm(cbind(Found, Collected-Found) \sim Infected + C + S,
  family = binomial, data = snailsf)
summary(snail.glm)
## End(Not run)
```
steve *Steve's Basketball Data*

#### Description

Steve shot a basketball six times from each distance (1 to 20 feet), the results of the first throw from each distance are recorded as a hit or a miss

#### Usage

data(steve)

## Format

A data frame with 20 observations on the following 2 variables.

Distance Distance between Steve and the basket

Hit.or.Miss The result of Steve's first attempt at each distance, a factor with levels H M

#### Source

Flury, B.D. (1997) *A First Course in Multivariate Statistics*, New York: Springer

```
data(steve)
## Not run:
steve.glm <- glm(Hit.or.Miss ~ Distance, family = binomial, data =
steve)
plot(steve, main = "Steve's basketball data", pch = 16)
lines(steve$Distance, predict(steve.glm, type = "response"))
## End(Not run)
```
<span id="page-25-0"></span>

<span id="page-26-0"></span>

Water striders live on the surface of lakes and ponds. These insects grow in six distinct stages called instars; at each transition they shed their skin / skeleton. Data has been collected on N=88 female water striders from species Limnoporus canaliculatus. Measurements are reported for the first three instars.

#### Usage

data(strider)

## Format

A data frame with 88 observations on the following 6 variables.

- Femur1 Average length of femur, instar 1
- Tibia1 Average length of tibia, instar 1
- Femur2 Average length of femur, instar 2
- Tibia2 Average length of tibia, instar 2
- Femur3 Average length of femur, instar 3
- Tibia3 Average length of tibia, instar 3

## Details

The actual analysis used the variables  $x_j^{(star)} = 100 \log(x_j)$ , for the j = 1 to 6 variables reported.

#### Source

Data courtesy of Dr. C.P. Klingenberg, University of Alberta

#### References

Flury, B.D. (1997) *A First Course in Multivariate Statistics*, New York: Springer

```
data(strider)
## Not run:
X \leftarrow 100 * log(strider)cov(X) ## etc.
## End(Not run)
```
<span id="page-27-0"></span>swiss.heads *Swiss Heads*

## Description

Six measurements on heads of swiss soldiers.

## Usage

data(swiss.heads)

#### Format

A data frame with 200 observations on the following 6 variables.

MFB a numeric vector, minimum frontal breadth

BAM a numeric vector, breadth of angulus mandibulae

TFH a numeric vector, true facial height

LGAN a numeric vector, length from glabella to apex nasi

LTN a numeric vector, length from tragion to nasion

LTG a numeric vector, length from tragion to gnathion

## Details

Data collected on head measurements of members of the Swiss Army. Six measures are reported here.

swiss.heads contains details for 200 male soldiers, 20 years old f.swiss.heads contains details for 200 female soliders

## Source

Flury, B.D. and H. Riedwyl (1988) *Multivariate Statistics; A Practical Approach* London: Chapman and Hall

## References

Flury, B.D. (1997) *A First Course in Multivariate Statistics* New York: Springer

```
data(swiss.heads)
## Not run:
pairs(swiss.heads)
## End(Not run)
```
<span id="page-28-0"></span>

Measurement on black cherry trees

#### Usage

data(treesf)

#### Format

'treesf' is familiar data frame with observations on 31 trees with respect to the following 3 variables.

Diameter Diameter measured one foot above ground (inches)

Height Height (feet)

Volume Volume (cubic feet)

## Details

Note that the diameter needs to be coverted to feet (12 inches in 1 foot) before use. Assuming cone shaped trunks, the colume of wood available should be found from:  $V = (\pi/12)D^2H$ . By taking logarithms of the variables it is possible to fit  $\log V = \log(\pi/12) + 2 \log D + \log H$  by using lm().

#### Source

Ryan, B.F., B. Joiner and T.A. Ryan (1976) *Minitab Handbook (2nd edition)* Boxton: Duxbury Press (page 278)

## References

Flury, B.D. (1997) *A First Course in Multivariate Statistics*, Springer NY

```
data(treesf)
## Not run:
Y <- log(treesf$Volume)
X1 <- log(treesf$Diameter / 12)
X2 <- log(treesf$Height)
trees.lm <- lm(Y \sim X1 + X2)summary(trees.lm)
log(pi/12)
vcov(trees.lm)
## End(Not run)
```
<span id="page-29-0"></span>

Measurements on the turtle carapace of 24 male and 24 female painted turtles (Chrysemys picta marginata).

#### Usage

data(turtles)

## Format

'turtle.carapace' is a data frame with 48 observations on the following 4 variables.

Gender a factor with levels Male Female

Length carapace length

Width carapace width

Height carapace height

#### Source

Jolicoeur, P. and J.E. Mosimann (1960) "Size and Shape Variation in the Painted Turtle: A Principal Component Analysis", *Growth*, 24:339-354

## References

Flury, B.D. (1997) *A First Course in Multivariate Statistics*, New York: Springer

```
data(turtles)
## Not run:
pairs(turtles[,-1],
 lower.panel = function(x, y){ points(x, y),
  pch = unclass(turtles[,1]),
  col = as.numeric(turtles[,1])},
  main = "Pairwise scatter plots for painted turtles")
## End(Not run)
```
<span id="page-30-0"></span>

Effect of the rate and volume of air breathed in by human subjects on vasoconstriction in the skin of their fingers.

#### Usage

data(vasoc)

## Format

'vasoc' is a data frame with 39 observations on the following 3 variables.

Volume Volume of air inspired

Rate Rate of air inspired

Y Binary indicator,  $1 = v$ asoconstriction,  $0 =$  no-vasoconstriction

## Source

Finney, D.J. (1947) The estimation from original records of the relationship between dose and quantal response *Biometrika* 34:320-334

## References

Flury, B.D. (1997) *A First Course in Multivariate Statistics*, New York: Springer

```
data(vasoc)
## Not run:
with(vasoc, plot(Volume, Rate, pch = Y+15, col = Y+1))
## End(Not run)
```
<span id="page-31-0"></span>

Chemical composition of N=344 commercial samples of concentrated grape must used in wine production. The four variables recorded are considered for discovering adulteration with added sugar from non-grape plants. In unadulterated wines, myoinositol and D/H(I) should follow normal distributions.

#### Usage

data(wine.sugar)

## Format

A data frame with 344 observations on the following 4 variables.

Myo Myo-inositol mg/kg sugar

Scyllo Scylloinositol mg/kg sugar

 $DH.I$  D/ $H(I)$  (ppm)

DH.II D/H(II) (ppm)

#### Source

Monetti, A., G. Versini, G. Dalpiaz and F. Reniero (1996) "Sugar adulterations control in concentrated rectified grape musts by finite mixture distribution analysis of the myo- and scyllo-inositol contents and the D/H methyl ratio of fermentative alcohol" *Journal of Agricultural and Food Chemistry* 44:2194-2201

#### References

Flury, B.D. (1997) *A First Course in Multivariate Statistics*, New York: Springer

```
data(wine.sugar)
## Not run:
with(wine.sugar, plot(log(Myo), DH.I))
require(MASS)
dens <- with(wine.sugar, kde2d(log(Myo), DH.I))
contour(dens)
## End(Not run)
```
<span id="page-32-0"></span>

These data have been collected on the chemical composition of Weisser Riesling wines from three countries; South Africa,Germany and Italy

#### Usage

data(wines)

#### Format

'wines' is a data frame with 26 observations, one factor denoting the country of origin and 15 quantitative variables denoting 15 free monoterpenes and C[13]-norisoprenoids. It is thought these influence the wine's aroma.

Country a factor with levels South Africa Germany Italy

- Y1 a numeric vector
- Y2 a numeric vector
- Y3 a numeric vector
- Y4 a numeric vector
- Y5 a numeric vector
- Y6 a numeric vector
- Y7 a numeric vector
- Y8 a numeric vector
- Y9 a numeric vector
- Y10 a numeric vector
- Y11 a numeric vector
- Y12 a numeric vector
- Y13 a numeric vector
- Y14 a numeric vector
- Y15 a numeric vector

## Details

There are a total of nine South African wines, seven German wines (all from Pfalz) and ten from Northern Italy (from both Trentino Alto Adige as Friuli)

### Source

Marais, J., G. Versini, C.J. van Wyj and A. Rapp (1992) "Effect of region on free and bound monoterpene and C[13]-norisoprenoid concentration in Weisser Riesling wines" *South African Journal of Enology and Viniculture* 13:71-77

#### References

Flury, B.D. (1997) *A First Course in Multivariate Statistics*, Springer NY

```
data(wines)
## Not run: pairs(wines[,-1],
  lower.panel = function(x, y){ points(x, y),
  pch = unclass(wines[,1]),
 col = as.numeric(wines[, 1])),
  main = "Pairwise scatter plots for Marais wine data")
## rather congested scatter plots!
## End(Not run)
```
# <span id="page-34-0"></span>Index

∗Topic datasets angels, [3](#page-2-0) apples , [4](#page-3-0) basketball , [5](#page-4-0) challenger , [6](#page-5-0) computers , [7](#page-6-0) cork , [7](#page-6-0) dead.beetles, [8](#page-7-0) deer , [9](#page-8-0) dogwood , [10](#page-9-0) electrode , [10](#page-9-0) f.swiss.heads , [11](#page-10-0) f.twins , [12](#page-11-0) f.voles , [13](#page-12-0) flea.beetles, [15](#page-14-0) ghq , [16](#page-15-0) irisf , [17](#page-16-0) lookup , [18](#page-17-0) m.twins, [18](#page-17-0) microtus , [19](#page-18-0) midge , [20](#page-19-0) mumps, [21](#page-20-0) pipits , [22](#page-21-0) pipits2 , [23](#page-22-0) robustus , [23](#page-22-0) sibling.heads, [24](#page-23-0) snailsf , [25](#page-24-0) steve , [26](#page-25-0) strider , [27](#page-26-0) swiss.heads , [28](#page-27-0) treesf , [29](#page-28-0) turtles , [30](#page-29-0) vasoc , [31](#page-30-0) wine.sugar, [32](#page-31-0) wines, [33](#page-32-0) ∗Topic package Flury-package , [2](#page-1-0) angels, [3](#page-2-0) apples , [4](#page-3-0)

basketball, <mark>[5](#page-4-0)</mark> challenger, [6](#page-5-0) computers , [7](#page-6-0) cork , [7](#page-6-0) dead.beetles, <mark>[8](#page-7-0)</mark> deer , [9](#page-8-0) dogwood , [10](#page-9-0) electrode , [10](#page-9-0) f.swiss.heads , [11](#page-10-0) f.twins, [12](#page-11-0) f.voles, [13](#page-12-0) flea.beetles , [15](#page-14-0) Flury *(*Flury-package *)* , [2](#page-1-0) Flury-package, [2](#page-1-0) ghq , [16](#page-15-0) irisf , [17](#page-16-0) lookup , [18](#page-17-0) m.twins, [18](#page-17-0) microtus , [19](#page-18-0) midge , [20](#page-19-0) mumps, [21](#page-20-0) pipits , [22](#page-21-0) pipits2 , [23](#page-22-0) robustus , [23](#page-22-0) sibling.heads, [24](#page-23-0) snailsf , [25](#page-24-0) steve , [26](#page-25-0) strider , [27](#page-26-0) swiss.heads, [28](#page-27-0) treesf , [29](#page-28-0)

36 INDEX

turtles , [30](#page-29-0)

vasoc , [31](#page-30-0)

wine.sugar, [32](#page-31-0) wines, [33](#page-32-0)